# O'REILLY®

# $8$ Java Leksykon kieszonkowy

POZNAJ NOWOŚCI W JEZYKU JAVA 8!

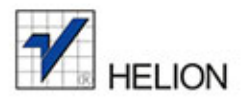

Robert Liguori Patricia Liguori Tytuł oryginału: Java 8 Pocket Guide

Tłumaczenie: Robert Górczyński

ISBN: 978-83-246-9628-4

© 2014 Helion S.A.

Authorized Polish translation of the English edition Java 8 Pocket Guide ISBN 9781491900864 © 2014 Gliesian, LLC.

This translation is published and sold by permission of O'Reilly Media, Inc., which owns or controls all rights to publish and sell the same.

All rights reserved. No part of this book may be reproduced or transmitted in any form or by any means, electronic or mechanical, including photocopying, recording or by any information storage retrieval system, without permission from the Publisher.

Wszelkie prawa zastrzeżone. Nieautoryzowane rozpowszechnianie całości lub fragmentu niniejszej publikacji w jakiejkolwiek postaci jest zabronione. Wykonywanie kopii metodą kserograficzną, fotograficzną, a także kopiowanie książki na nośniku filmowym, magnetycznym lub innym powoduje naruszenie praw autorskich niniejszej publikacji.

Wszystkie znaki występujące w tekście są zastrzeżonymi znakami firmowymi bądź towarowymi ich właścicieli.

Autor oraz Wydawnictwo HELION dołożyli wszelkich starań, by zawarte w tej książce informacje były kompletne i rzetelne. Nie biorą jednak żadnej odpowiedzialności ani za ich wykorzystanie, ani za związane z tym ewentualne naruszenie praw patentowych lub autorskich. Autor oraz Wydawnictwo HELION nie ponoszą również żadnej odpowiedzialności za ewentualne szkody wynikłe z wykorzystania informacji zawartych w książce.

Wydawnictwo HELION ul. Kościuszki 1c, 44-100 GLIWICE tel. 32 231 22 19, 32 230 98 63 e-mail: helion@helion.pl WWW: http://helion.pl (księgarnia internetowa, katalog książek)

Drogi Czytelniku! Jeżeli chcesz ocenić tę książkę, zajrzyj pod adres http://helion.pl/user/opinie/jav8lk Możesz tam wpisać swoje uwagi, spostrzeżenia, recenzję.

Printed in Poland.

[• Kup książkę](http://helion.pl/page354U~rf/jav8lk)

- 
- $\cdot$  Oceń książkę • Oceń książkę
- 
- [Księgarnia internetowa](http://helion.pl/page354U~r/4CAKF)<br>• Lubię to! » Nasza społeczność • Lubię to! » Nasza społeczność

# **Spis treści**

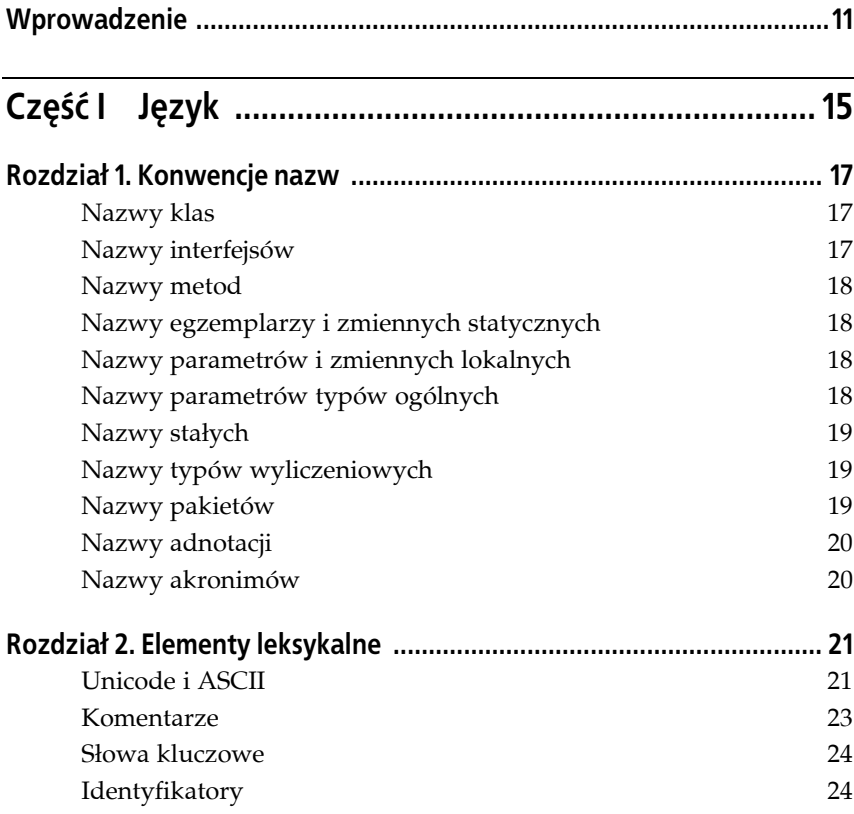

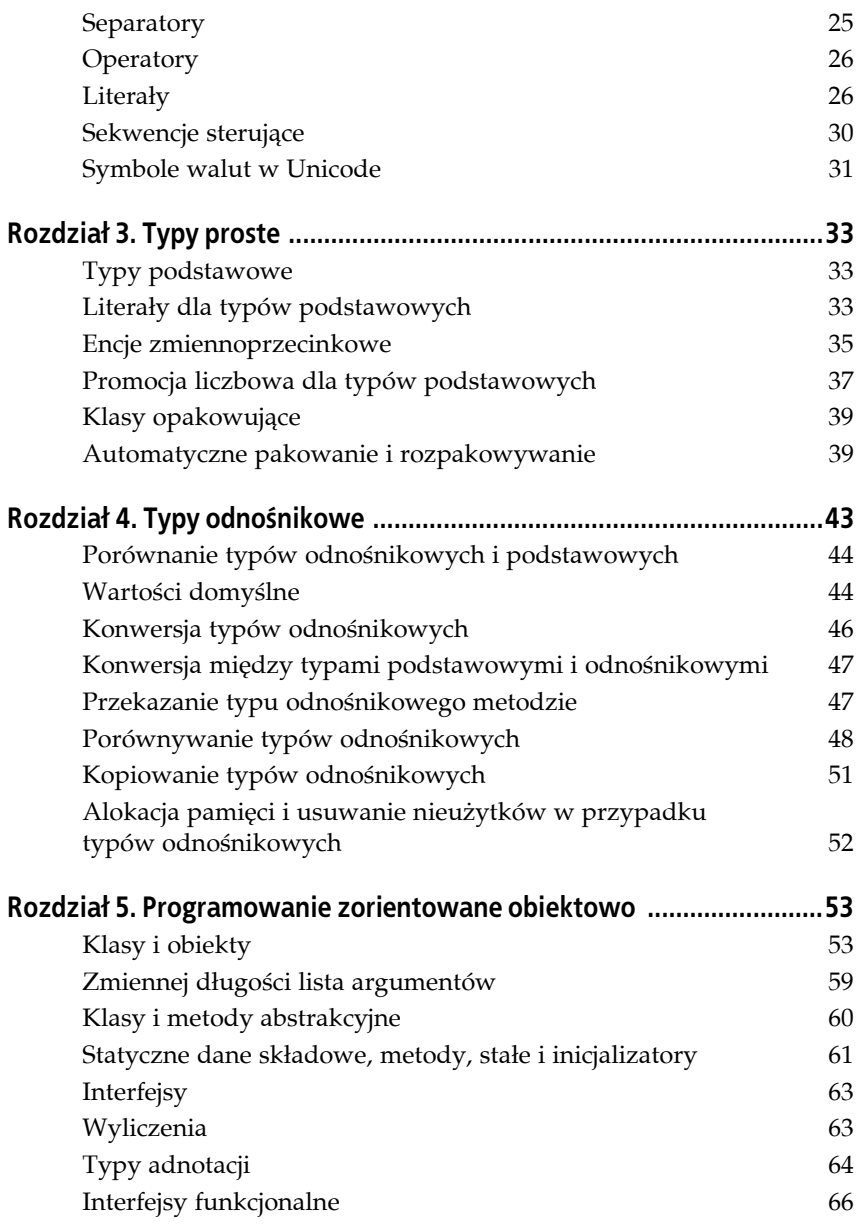

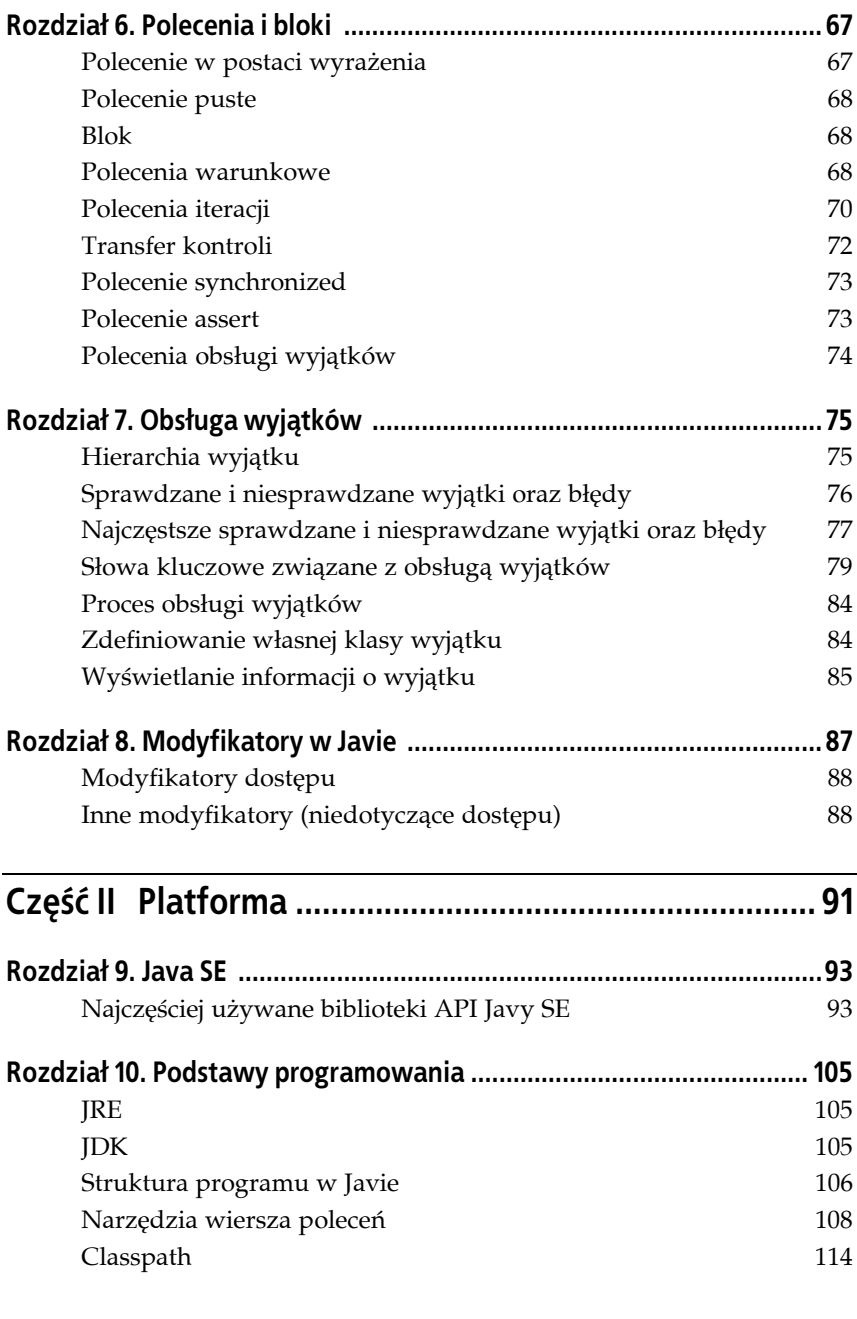

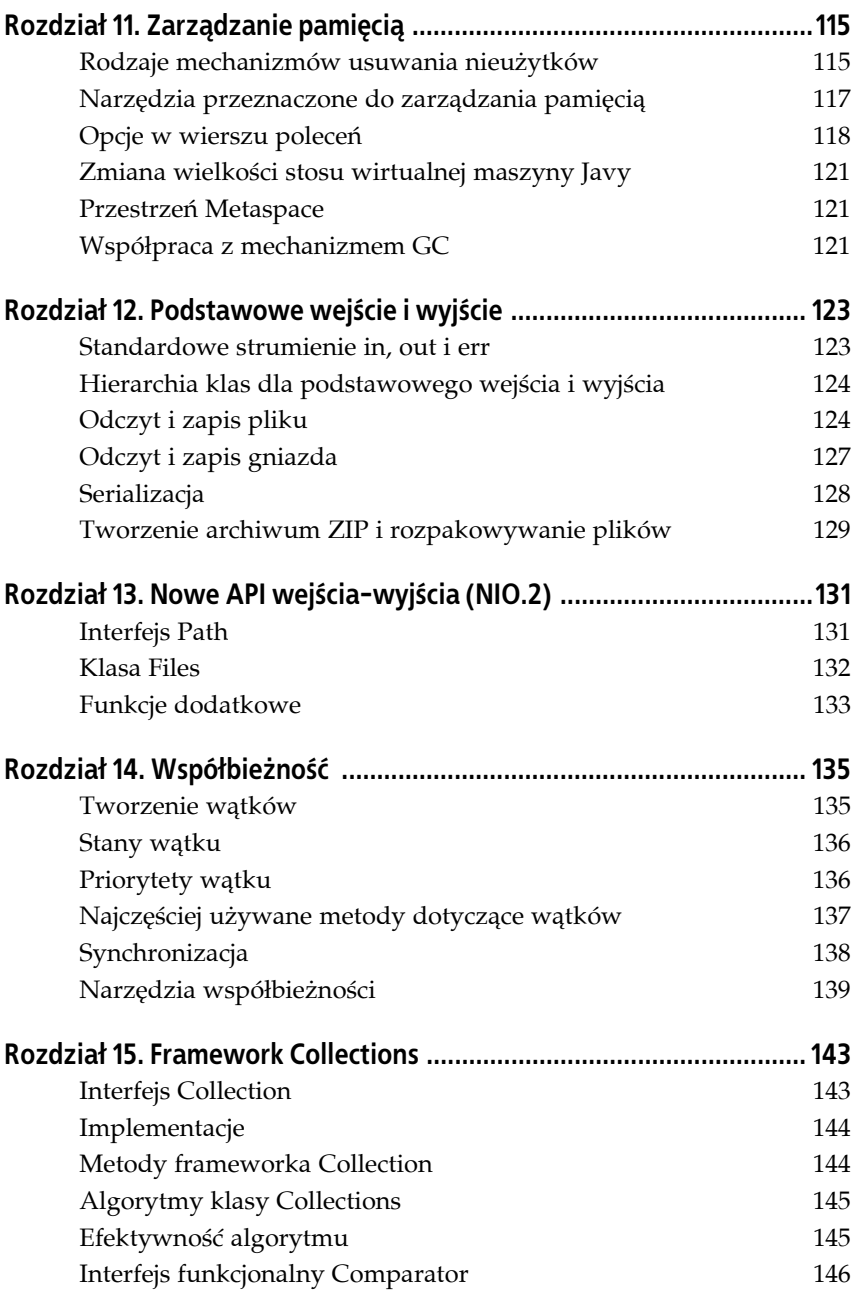

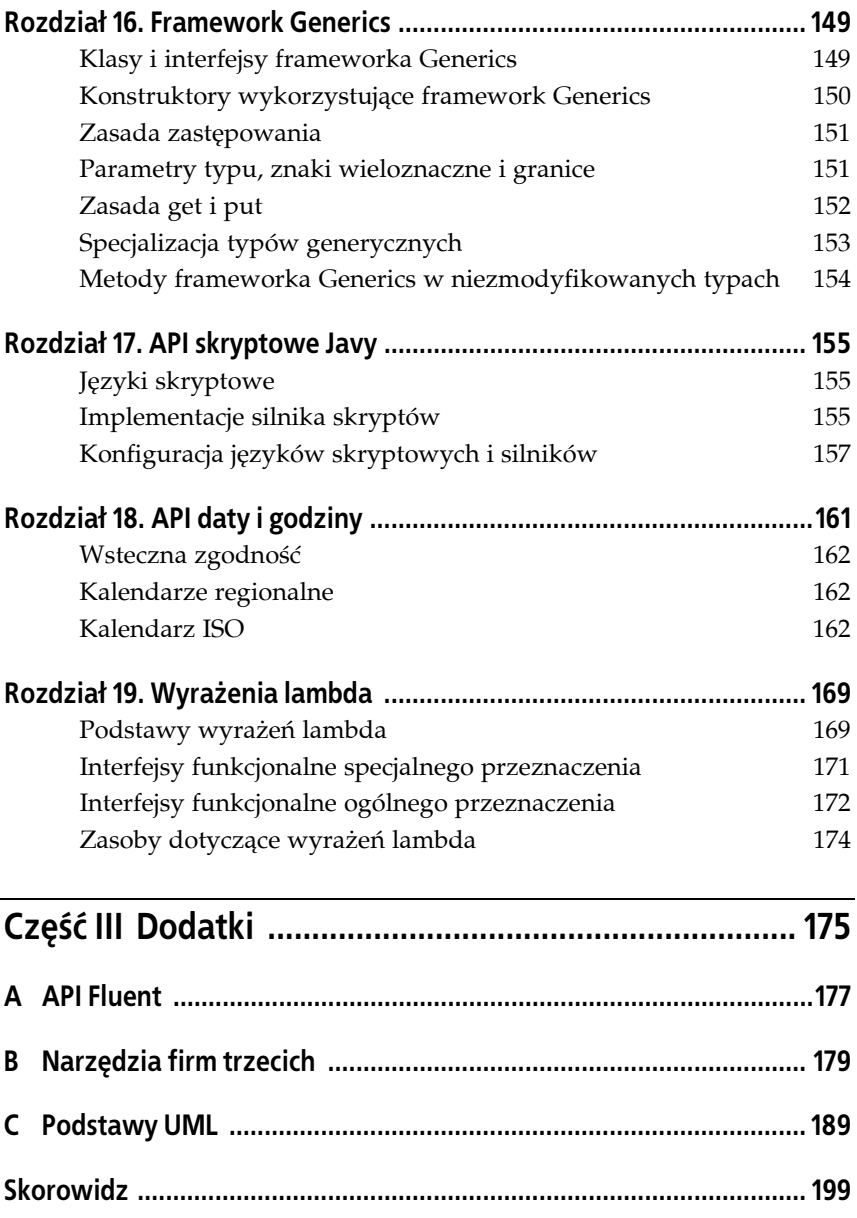

# **ROZDZIAŁ 14. Współbieżność**

Wątki w Javie pozwalają na znacznie efektywniejsze użycie wielu procesorów lub wielu rdzeni w pojedynczym procesorze. W przypadku pojedynczego procesora wątki zapewniają możliwość równoległego wykonywania operacji, na przykład wejścia-wyjścia i przetwarzania.

Programowanie wielowątkowe w Javie jest obsługiwane dzięki funkcjom oferowanym przez klasę Thread i interfejs Runnable.

### **Tworzenie wątków**

Wątki mogą być tworzone na dwa sposoby: przez rozszerzenie klasy java. lang.Thread lub przez implementację interfejsu java.lang.Runnable.

### **Rozszerzenie klasy Thread**

Rozszerzenie klasy Thread i nadpisanie metody run() powoduje utworzenie klasy obsługującej wątki. Uruchomienie nowego wątku jest bardzo łatwym zadaniem:

```
class Comet extends Thread {
   public void run() {
     System.out.println("Orbitowanie");
     orbit();
   }
}
Comet halley = new Comet ();
halley.run();
```
Pamiętaj, że tylko jedna superklasa może być rozszerzona. Dlatego też klasa rozszerzająca Thread nie może rozszerzać już żadnych innych superklas.

### **Implementacja interfejsu Runnable**

Implementacja interfejsu funkcjonalnego Runnable i zdefiniowanie jego metody run() również pozwala na utworzenie klasy obsługującej wątki.

```
class Asteroid implements Runnable {
   public void run() {
    System.out.println("Orbitowanie");
    orbit();
   }
}
Asteroid majaAsteroid = new Asteroid();
Thread majaThread = new Thread(majaAsteroid);
majaThread.run();
```
Pojedynczy możliwy do uruchomienia egzemplarz może być przekazany wielu obiektom wątków. Każdy wątek wykonuje to samo zadanie, jak pokazano w poniższym fragmencie kodu tuż po użyciu wyrażenia lambda:

```
Runnable asteroid = () -> {
   System.out.println("Orbitowanie");
   orbit();
};
Thread asteroidThread1 = new Thread(asteroid);
Thread asteroidThread2 = new Thread(asteroid);
asteroidThread1.run();
asteroidThread2.run();
```
## **Stany wątku**

Wyliczenie Thread.state zawiera sześć stanów wątków, które zostały wymienione w tabeli 14.1.

# **Priorytety wątku**

Prawidłowy zakres wartości priorytetu wątku to zwykle od 1 do 10, a wartością domyślną jest 5. Priorytety wątku to jeden z aspektów Javy charakteryzujący się najmniejszą przenośnością, ponieważ zakres i wartość domyślna mogą się różnić w poszczególnych wirtualnych maszynach Javy. Wartości priorytetów można pobrać za pomocą MIN\_PRIORITY, NORM\_PRIORITY i MAX\_PRIORITY.

*Tabela 14.1. Stany wątku*

| Stan watku     | <b>Opis</b>                                                                                            |  |  |
|----------------|----------------------------------------------------------------------------------------------------|--|--|
| NEW            | Wątek, który został utworzony, ale jeszcze nie jest uruchomiony.                                       |  |  |
| RUNNABLE       | Watek, który jest gotowy do uruchomienia.                                                              |  |  |
| <b>BLOCKED</b> | "Żywy" wątek, który jest zablokowany i oczekuje na blokadę monitora.                                   |  |  |
| WAITING        | "Żywy" wątek, który wywołuje własną metodę wait () lub join () w trakcie<br>oczekiwania na inny watek. |  |  |
| TIMED WAITING  | "Żywy" wątek, który oczekuje na inny wątek przez określony czas. Wątek uśpiony.                        |  |  |
| TERMINATED     | Wątek, który zakończył działanie.                                                                      |  |  |

System.out.print(Thread.MAX\_PRIORITY);

Wątki o niższym priorytecie oferują mniejszą wydajność niż wątki o wyższym priorytecie.

# **Najczęściej używane metody dotyczące wątków**

W tabeli 14.2 wymieniono najczęściej używane metody dotyczące wątków i pochodzące z klasy Thread.

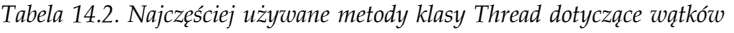

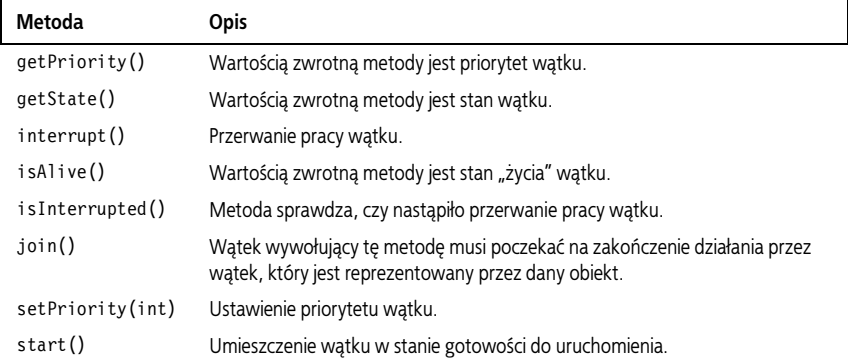

W tabeli 14.3 wymieniono najczęściej używane metody dotyczące wątków i pochodzące z klasy Object.

*Tabela 14.3. Najczęściej używane metody klasy Object dotyczące wątków*

| Metoda      | <b>Opis</b>                                                                                                    |
|-------------|----------------------------------------------------------------------------------------------------|
| notify()    | Metoda nakazuje obudzenie wątku i jego uruchomienie.                                                                                                    |
| notifyAll() | Metoda nakazuje obudzenie wszystkich wątków oczekujących na inne wątki<br>lub zasoby; następnie algorytm szeregowania wybierze jeden wątek i uruchomi go. |
| wait()      | Wstrzymanie wątku w stanie oczekiwania aż do chwili, gdy inny wątek wywoła<br>metode $notify()$ lub $notifyAll()$ .                                       |

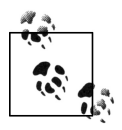

Wywołanie metody wait() lub notify() spowoduje zgłoszenie wyjątku InterruptedException, jeśli wywołanie metody nastąpi względem wątku, który ma ustawioną wartość true dla opcji wskazującej na przerwanie jego pracy.

W tabeli 14.4 wymieniono najczęściej używane metody statyczne klasy Thread dotyczące wątków, na przykład Thread.sleep(1000).

*Tabela 14.4. Metody statyczne dotyczące wątków*

| Metoda               | <b>Opis</b>                                                                               |  |
|----------------------|-------------------------------------------------------------------------------------------|--|
| activeCount()        | Wartością zwrotną metody jest liczba wątków znajdujących się w bieżącej<br>grupie watków. |  |
| currentThread()      | Metoda zwraca odniesienie do aktualnie działającego wątku.                                |  |
| interrupted()        | Metoda sprawdza, czy nastąpiło przerwanie aktualnie działającego wątku.                   |  |
| sleep( <i>long</i> ) | Zablokowanie na podaną w parametrze liczbę milisekund aktualnie<br>działającego watku.    |  |
| yield()              | Wstrzymanie aktualnego wątku, aby pozwolić innym wątkom na działanie.                     |  |

## **Synchronizacja**

Słowo kluczowe synchronize jest przeznaczone do nakładania blokad na bloki i metody. Blokada powinna zostać nałożona na blok kodu lub metodę, która próbuje uzyskać dostęp do zasobu współdzielonego o znaczeniu krytycznym. Tego rodzaju blokada monitora jest definiowana w nawiasie klamrowym. Poniżej przedstawiono kilka przykładów synchronizowanych bloków i metod.

Egzemplarz obiektu t wraz z synchronizowaną blokadą:

```
synchronized (t) {
  // Polecenia bloku.
}
```
Egzemplarz obiektu this wraz z synchronizowaną blokadą:

```
synchronized (this) {
  // Polecenia bloku.
}
```
Metoda raise() wraz z synchronizowaną blokadą:

```
// Pierwszy segment kodu.
synchronized void raise() {
   // Polecenia metody.
}
// Drugi segment kodu.
void raise() {
   synchronized (this) {
     // Polecenia metody.
   }
}
```
Metoda statyczna calibrate() wraz z synchronizowaną blokadą:

```
class Telescope {
   synchronized static void calibrate() {
     // Polecenia metody.
 }
}
```
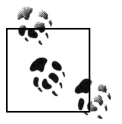

Inna nazwa blokady to *monitor* lub *mutex* (ang. *mutually exclusive lock*).

Narzędzia współbieżności to kolejny sposób na stosowanie współbieżności i zarządzanie nią.

# **Narzędzia współbieżności**

W Javie SE 5.0 wprowadzono klasę narzędziową przeznaczoną do programowania współbieżnego. Wspomniane narzędzia znajdują się w pakiecie java.util.concurrent i obejmują wykonawców, współbieżne kolekcje, synchronizatory i narzędzia przeznaczone do odmierzania czasu.

### **Wykonawcy**

Klasa ThreadPoolExecutor oraz jej podklasa ScheduledThreadPoolExecutor implementują interfejs Executor zapewniający konfigurowaną i elastyczną pulę wątków. Wspomniana pula wątków pozwala komponentom serwera na wykorzystanie zalet wynikających z możliwości wielokrotnego użycia wątków.

Klasa Executors dostarcza metody fabryczne (tworzące obiekty) oraz narzędziowe. Spośród nich wymienione poniżej są przeznaczone do tworzenia pul wątków:

newCachedThreadPool()

Utworzenie nieograniczonej puli wątków, która automatycznie wielokrotnie używa wątków.

```
newFixedThreadPool(int nThreads)
```
Utworzenie puli wątków o stałej wielkości, która automatycznie wielokrotnie używa wątków ze współdzielonej, nieograniczonej kolejki.

```
newScheduledThreadPool(int corePoolSize)
```
Utworzenie puli wątków, dla której zdefiniowano polecenia wykonywane okresowo lub po upływie określonego czasu.

```
newSingleThreadExecutor()
```
Utworzenie wykonawcy działającego w pojedynczym wątku i operującego na nieograniczonej kolejce.

```
newSingleThreadScheduledExecutor()
```
Utworzenie wykonawcy działającego w pojedynczym wątku i posiadającego zdefiniowane polecenia wykonywane okresowo lub po upływie określonego czasu.

Poniżej przedstawiono fragment kodu demonstrujący użycie metody newFixed ThreadPool():

```
import java.util.concurrent.Executors;
import java.util.concurrent.ExecutorService;
public class ThreadPoolExample {
  public static void main() {
    // Utworzenie zadań
    // (klasa RTask implementuje interfejs Runnable).
     RTask t1 = new RTask("thread1");
     RTask t2 = new RTask("thread2");
     // Utworzenie menedżera wątków.
     ExecutorService threadExecutor = Executors.newFixedThreadPool(2);
     // Przygotowanie wątków do uruchomienia.
     threadExecutor.execute(t1);
     threadExecutor.execute(t2);
    // Zamknięcie wątków.
    threadExecutor.shutdown();
  }
}
```
### **Współbieżne kolekcje**

Nawet jeśli typ kolekcji może być synchronizowany, najlepszym rozwiązaniem jest użycie klas współbieżności zapewniających bezpieczeństwo wątków i oferujących taką samą funkcjonalność, jak zwykłe klasy. Wspomniane klasy kolekcji i ich odpowiedniki współbieżności wymieniono w tabeli 14.5.

*Tabela 14.5. Klasy kolekcji i ich odpowiedniki zapewniające bezpieczeństwo wątków*

| Klasa kolekcji | Odpowiednik zapewniający bezpieczeństwo wątków |  |  |
|----------------|------------------------------------------------|--|--|
| HashMap        | ConcurrentHashMap                              |  |  |
| TreeMap        | ConcurrentSkipListMap                          |  |  |
| TreeSet        | ConcurrentSkipListSet                          |  |  |
| podtypy Map    | ConcurrentMap                                  |  |  |
| podtypy List   | CopyOnWriteArrayList                           |  |  |
| podtypy Set    | CopyOnWriteArraySet                            |  |  |
| PriorityQueue  | PriorityBlockingQueue                          |  |  |
| Deque          | BlockingDeque                                  |  |  |
| <b>Oueue</b>   | <b>BlockingQueue</b>                           |  |  |

### **Synchronizatory**

Synchronizatory to specjalnego przeznaczenia narzędzia synchronizacji. Dostępne synchronizatory zostały wymienione w tabeli 14.6.

*Tabela 14.6. Synchronizatory*

| Synchronizator | <b>Opis</b>                                                                |  |
|----------------|----------------------------------------------------------------------------|--|
| Semaphore      | Obsługuje zestaw zezwoleń.                                                 |  |
| CountDownLatch | Implementuje oczekiwanie aż do zakończenia wykonywania zestawu operacji.   |  |
| CyclicBarrer   | Implementuje oczekiwanie aż do usunięcia najczęściej występujących barier. |  |
| Exchanger      | Implementuje punkt synchronizacji, w którym wątki mogą wymieniać elementy. |  |

#### **Narzędzia odmierzania czasu**

Wyliczenie TimeUnit jest najczęściej stosowane do informowania metod opartych na odmierzaniu czasu, jak powinien być obliczony dany parametr związany z czasem. Przykład przedstawiono w poniższym fragmencie kodu. Dostępne stałe wyliczenia TimeUnit zostały wymienione w tabeli 14.7.

*// tryLock (czas podany jako typ long i jednostka TimeUnit).* if (lock.tryLock(15L, TimeUnit.DAYS)) {...} *// 15 dni.*

| Stała          | Definicja jednostki | Jednostka (s) | Skrót |
|----------------|---------------------|---------------|-------|
| NANOSECONDS    | $1/1000 \,\mu s$    | .000000001    | ns    |
| MICROSECONDS   | 1/1000 ms           | .000001       | μs    |
| MILLISECONDS   | 1/1000 s            | .001          | ms    |
| <b>SECONDS</b> | S                   |               | sec   |
| MINUTES        | 60 s                | 60            | min   |
| <b>HOURS</b>   | 60 min              | 3600          | hr    |
| <b>DAYS</b>    | 24 godziny          | 86400         | d     |

*Tabela 14.7. Stałe wyliczenia TimeUnit*

# **Skorowidz**

λE, 169–174

#### **A**

adnotacja, 64, 65 @FunctionalInterface, 66 agregacja (UML), 195 alokacja pamięci, 52 API daty i godziny, 161–167 Fluent, 161, 177, 178 NIO.2, 131–133 skryptowe, 155–159 archiwizacja programu Javy, 111 argument classpath, 114 ASCII, 21, 22 asercje, 73 asocjacja (UML), 195 automatyczne pakowanie, 39, 40

#### **B**

biblioteki API Javy SE, 93–103 CORBA, 100 RMI, 100 wspomagające programowanie w Javie, 182, 183

blok, 68 catch, 80–83 finally, 80–83 try, 80–83 błędy, 77, 79

#### **C**

camelCase, 17

#### **D**

dane składowe, 54 definiowanie własnej klasy wyjątku, 84 deserializacja obiektu, 129 domknięcia, 169–174

#### **E**

elementy leksykalne, 21–32 encje specjalne, 36, 37 encje zmiennoprzecinkowe, 35, 36

#### **F**

Fluent, 177, 178 formatowanie obiektów daty i godziny, 166, 167

Kup księżką poletyka poletyka poletyka poletyka Poletyka Poletyka k

Framework Collections, 143–148 framework Generics, 149–154

#### **G**

garbage collection, 115–122 generalizacja (UML), 196 granice, 151, 152 GZIP, 129, 130

#### **H**

hermetyzacja, 53 hierarchia wyjątku, 75

#### **I**

identyfikatory, 24 implementacje silnika skryptów, 155–157 inicjalizator statyczny, 62 interfejs Collection, 143 Comparator, 146, 147, 148 maszynowy, 164, 165 Runnable, 136 ScriptEngine, 155 Serializable, 128 interfejsy, 63 funkcjonalne, 66 ogólnego przeznaczenia, 172, 173, 174 specjalnego przeznaczenia, 171, 172 interpreter Javy, 109, 110

#### **J**

JDBC, 166 JDK, 105, 106 języki skryptowe zgodne ze specyfikacją JSR 223, 186, 187 JRE, 105

#### **K**

kalendarz ISO, 162–164 klasa, 53, 54 abstrakcyjna, 60 BufferedInputStream, 126 BufferedOutputStream, 126 BufferedReader, 124, 127 Collections, 145, 146 DataInputStream, 125, 127 DataOutputStream, 126, 128 DateTimeFormatter, 166 Executors, 140 Files, 132 FileWriter, 126 InputStream, 124 ObjectInputStream, 129 ObjectOutputStream, 128 opakowująca, 39 OutputStream, 124 Path, 132 PrintWriter, 126, 127 PushbackInputStream, 126 Reader, 124 Thread, 135 ThreadPoolExecutor, 139 wejścia-wyjścia, 123–130 Writer, 124 ZipInputSteam, 129 ZipOutputStream, 129 klonowanie, 51, 52 kolekcje, 143 komentarze, 23 kompilator Javy, 108, 109 kompozycja (UML), 195 konfiguracja języka skryptowego, 157 silnika skryptowego, 158 konstrukcja try-catch, 81 try-catch-finally, 82, 83 try-finally, 82 konstruktory, 56, 57

konwencje nazw, 17 konwersja między typami podstawowymi i odnośnikowymi, 47 typów odnośnikowych, 46, 47 kopiowanie typów odnośnikowych, 51, 52

#### **L**

literały, 26, 28, 29 dla typów podstawowych, 33–35

#### **M**

mechanizm CMS, 117 G1, 117 Parallel, 116 Parallel Compacting, 116 Serial, 116 metaadnotacja Retention, 65 metoda, 54–56 abstrakcyjna, 61 Duration.between(), 165 equals(), 49 finalize(), 122 getAnnotation(), 65 getMessage(), 85 getPriority(), 137 getState(), 137 interrupt(), 137 isAlive(), 137 isInterrupted(), 137 join(), 137 klasy Object dotycząca wątków, 138 klasy Thread dotycząca wątków, 137 lines(), 127 main(), 107 notify(), 138 notifyAll(), 138

printf(), 60 printStackTrace(), 85 setPriority(int), 137 start(), 137 statyczna dotycząca wątków, 138 statyczna, 62 toString(), 85 typu vararg, 59 wait(), 138 write(), 128 writeInt(), 126 modyfikator abstract, 89 default, 89 dostępu, 87, 88 final, 89 Javy, 87–90 native, 89 package-private, 88 private, 88 protected, 88 public, 88 static, 89 strictfp, 89 synchronized, 89 transient, 89 volatile, 89 moment, 166

#### **N**

nadpisywanie metod, 56 narzędzia firm trzecich wspomagające programowanie w Javie, 179–187 javadoc, 112, 113 odmierzania czasu, 141 przeznaczone do zarządzania pamięcią, 117, 118 wiersza poleceń, 108–114 współbieżności, 139–141

NIO, 123 NIO.2, 131–133 notacja duże O, 147

#### **O**

obiekt, 53, 54 obsługa wyjątków, 75–86 odczyt gniazda, 127, 128 odczyt plików, 124–126 okres, 165 OOP, *Patrz* programowanie zorientowane obiektowo operatory, 26 równości, 48 warunkowe, 38

#### **P**

parametry typu, 151, 152 platforma aplikacji sieciowych wspomagające programowanie w Javie, 184, 185 Java SE, 93–103 pliki JAR, 111, 112 podklasa, 57 pola, 54 polecenie, 67–74 assert, 73 break, 72 continue, 72 do-while, 71 for, 70 if else if, 69 if, 68 if-else, 69 iteracji, 70, 71 obsługi wyjątków, 74 puste, 68 return, 73 switch, 69 w postaci wyrażenia, 67

warunkowe, 68, 69 while, 71 porównywanie ciągów tekstowych, 49 typów odnośnikowych, 48, 49 wyliczeń, 50 powiązanie tymczasowe (UML), 195 Przestrzeń Metaspace, 121 priorytety wątku, 136, 137 programowanie wielowątkowe, 135 zorientowane obiektowo, 53–66 promocja liczbowa, 37 przeciążanie metod, 55

#### **R**

realizacja (UML), 196 rozpakowywanie, 40

#### **S**

SAM, 66 sekwencje sterujące, 30 separatory, 25 serializacja obiektu, 128 silniki skryptowe, 155–159 słowo kluczowe, 24 abstract, 60 extends, 57 final, 62 static, 62 super, 58 synchronize, 138 synchronized, 73 this, 58 throw, 80 stałe statyczne, 62 stany wątku, 137 statyczne dane składowe, 61 stos, 121 zmiana wielkości stosu wirtualnej maszyny Javy, 121, 122 struktura programu w Javie, 106–108 strumienie danych wejściowych i wyjściowych, 124, 125 superklasa, 57 synchronizacja, 138, 139 synchronizator, 141 System.err, 124 System.in, 123 System.out, 124

#### **Ś**

środowiska IDE, 183, 184

#### **T**

tablice, 45, 46 TimeUnit, 141, 142 tokeny, 21–32 tworzenie archiwum ZIP i rozpakowywanie plików, 129, 130 typy generyczne, specjalizacja, 153 odnośnikowe, 43–52 podstawowe, 33–41 a typy odnośnikowe, 44 proste, 33–41

#### **U**

UML, 189–198 diagram klas, 189–191 diagram obiektu, 191 diagram pakietu, 192, 193 diagram sekwencji, 196, 197 relacje klas, 194–196 Unicode, 21 symbole walut, 31, 32 usuwanie nieużytków, 115–122 opcje w wierszu poleceń, 118–120

#### **W**

wartość domyślna, 44 wątki, 135–142 weryfikacja silnika skryptowego, 158 współbieżne kolekcje, 141 współbieżność, 135–142 wyjątek, 75 wyjątki niesprawdzane, 76–79 sprawdzane, 76–78 wyliczenia, 63 wyrażenia lambda, 169–174

#### **X**

XSD, 166

#### **Z**

zapis gniazda, 127, 128 pliku, 124–126 zarządzanie pamięcią, 115–122 zasada zastępowania, 151 ZIP, 129 zmienne egzemplarza, 44, 54 zmienne lokalne, 44 znaki ASCII, 22, 23 wieloznaczne, 151, 152 Zunifikowany język modelowania, *Patrz* UML

# PROGRAM PARTNERSKI

GRUPY WYDAWNICZEJ HELION

**1. ZAREJESTRUJ SIĘ** 2. PREZENTUJ KSIĄŻKI **3. ZBIERAJ PROWIZJĘ** 

Zmień swoją stronę WWW w działający bankomat!

Dowiedz się więcej i dołącz już dzisiaj! http://program-partnerski.helion.pl

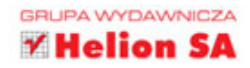

# O'REILLY®

# Java 8. Leksykon kieszonkowy

Java jest dziś językiem, który programiści wybierają najczęściej, gdy mają przed sobą skomplikowany projekt, wymagający najwyższej wydajności, jakości, bezpieczeństwa oraz integracji z innymi systemami. Rozwijany od blisko dwudziestolecia, jezyk ten doczekał się wersji oznaczonej numerem 8. Ta edycja została wzbogacona o wiele nowości, m.in. o długo oczekiwane wyrażenia lambda. Jeżeli szukasz porecznej książki, do której możesz siegnąć w przypadku watpliwości, to trafiłeś na doskonała pozycję!

Tę publikację, należącą do popularnej serii Leksykon kieszonkowy, możesz mieć zawsze przy sobie. W środku znajdziesz konwencje nazw oraz podstawowe elementy jezyka. W kolejnych rozdziałach zdobedziesz wiedze na temat typów prostych oraz programowania zorientowanego obiektowo. Ponadto zawarto tu przystępne omówienie wyrażeń lambda, współbieżności oraz zasad dostępu do plików i sieci. Java posiada rozbudowany mechanizm obsługi sytuacji wyjatkowych, który również został omówiony w tym podreczniku. Książka ta jest obowiązkową pozycją na półce każdego programisty języka Javy – jeśli chce on mieć zawsze pod reka wiarygodne źródło informacji na temat tego jezyka.

#### Dzieki tej książce:

- poznasz elementy i składnie jezyka Java
- zrozumiesz zasadę działania wyrażeń lambda
- wykorzystasz nowe metody dostepu do plików
- zaznajomisz się z nowościami w Javie 8
- bedziesz mieć zawsze pod reka solidne źródło wiedzy

#### Twój przewodnik po języku Java!

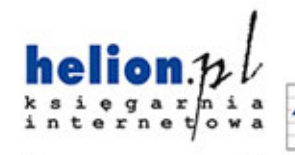

Nr katalogowy: 25011

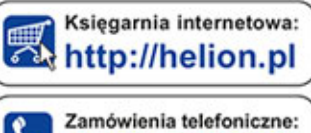

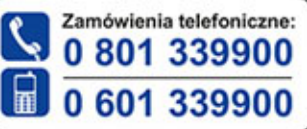

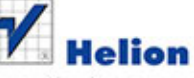

Sprawdź najnowsze promocje: O http://helion.pl/promocje Książki najchetniej czytane: O http://helion.pl/bestsellery Zamów informacje o nowościach:

**O** http://helion.pl/nowosci

**Helion SA** ul. Kościuszki 1c, 44-100 Gliwice tel.: 32 230 98 63 e-mail: helion@helion.pl http://helion.pl

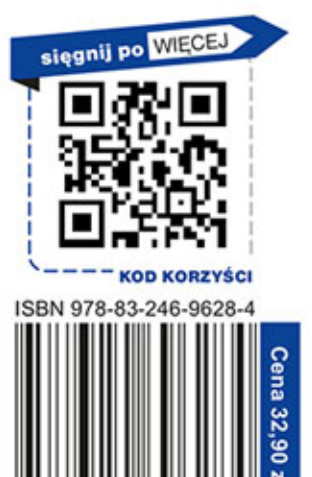

Informatyka w najlepszym wydaniu 917883241696284